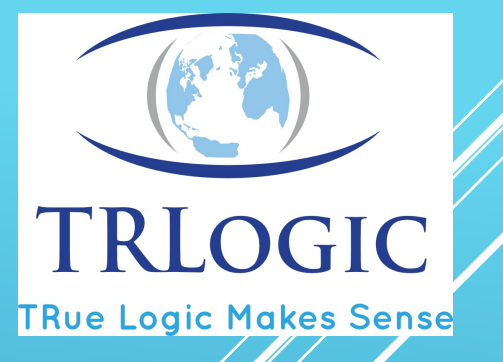

# DEVOPS TRAINING CURRICULUM PROPOSAL

Created by TRLogic for Oracle Partner Portal TURKEY

12.04.2016

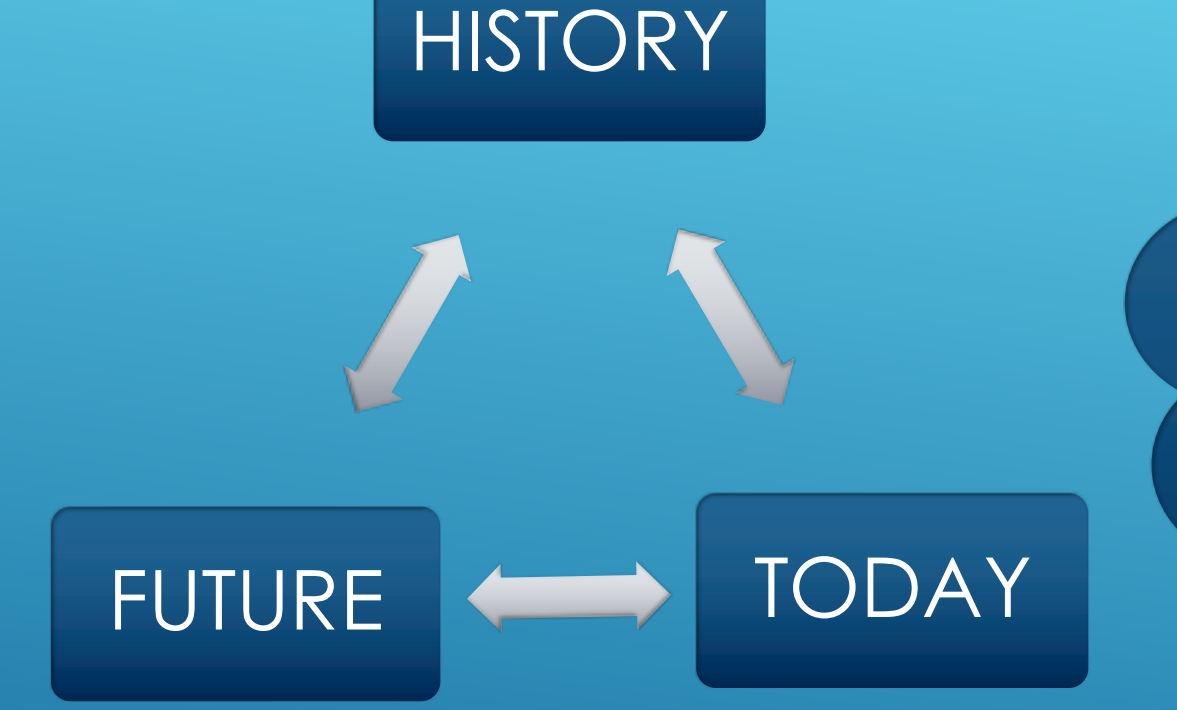

**In the introduction part, we'll talk about before DevOps, how the terminology evolved, what does it mean today and what will it mean tomorrow ? We'll talk about DevSecOps evolution. The aim is to clarify the meaning and concept of DevOps and understand how to leverage from it. This part is the introduction part and will be mostly interactive and based on real experiences for clarification**

**It will take about 3 hours.**

#### DEVOPS INTRODUCTION

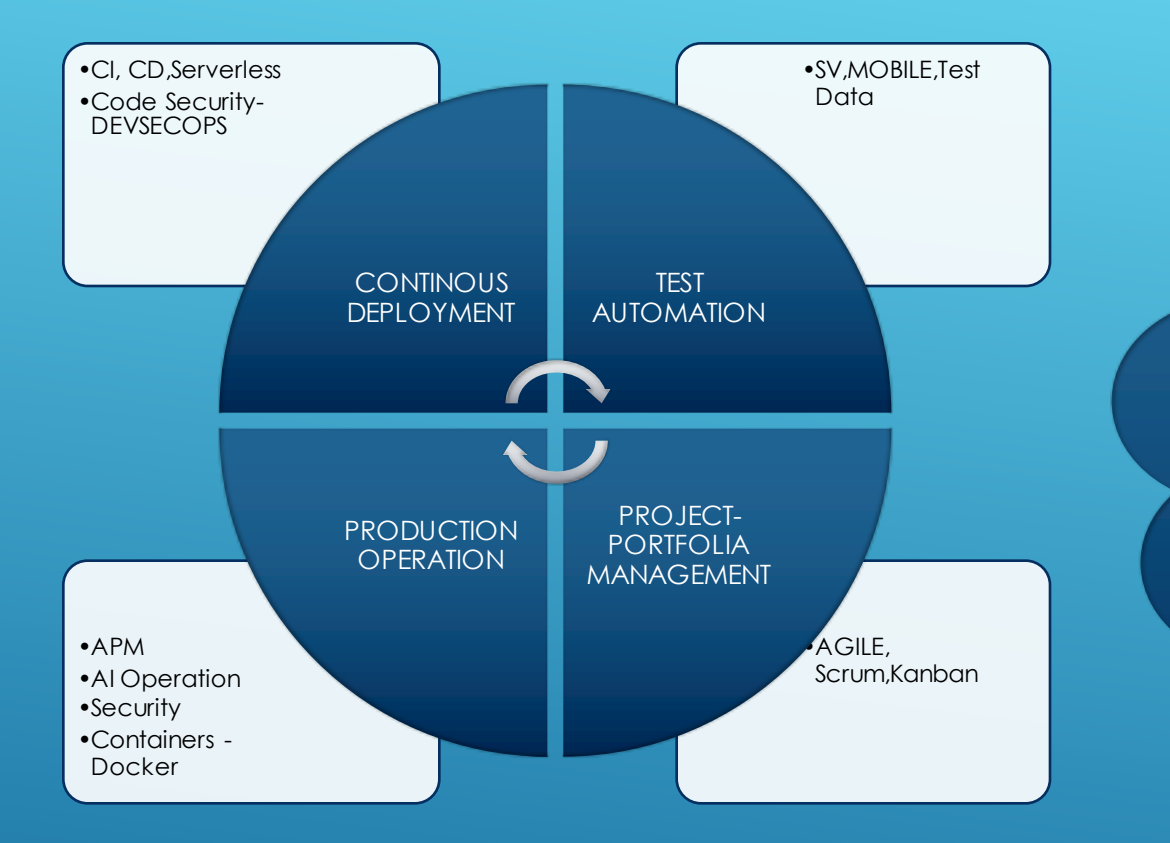

**After a brief introduction to DevOps concept, we will detail what we have talked in intro. We will focus on some critical concepts especially Containerization, Service Virtualization, Operation with Artificial Intelligence, APM, Log Aggregation, Test Data Management, Performance Testing, AGILE etc.. We will all talk about these concepts and real life samples of their usages. This part will take 4 hours.**

#### SOME OF DEVOPS CONCEPTS DETAILED

**DEVOPS** CLOUD **Re'll discuss Cloud concepts and the relation of <b>the Cloud with DevOps. We'll be learning how to leverage from these two concepts together. We'll talking about IaaS, Paas,SaaS. And strategies and architectures for migration to cloud. Hybrid cloud, containers, microservices all be discussed and positioned to where they must be. In this section, Oracle Cloud products will be briefly introduced and mapped to the concepts. Docker and microservices will be detailed. This part will take 3.5 hours.**

### DEVOPS WITH CLOUD ON CLOUD OR ON PREMISE

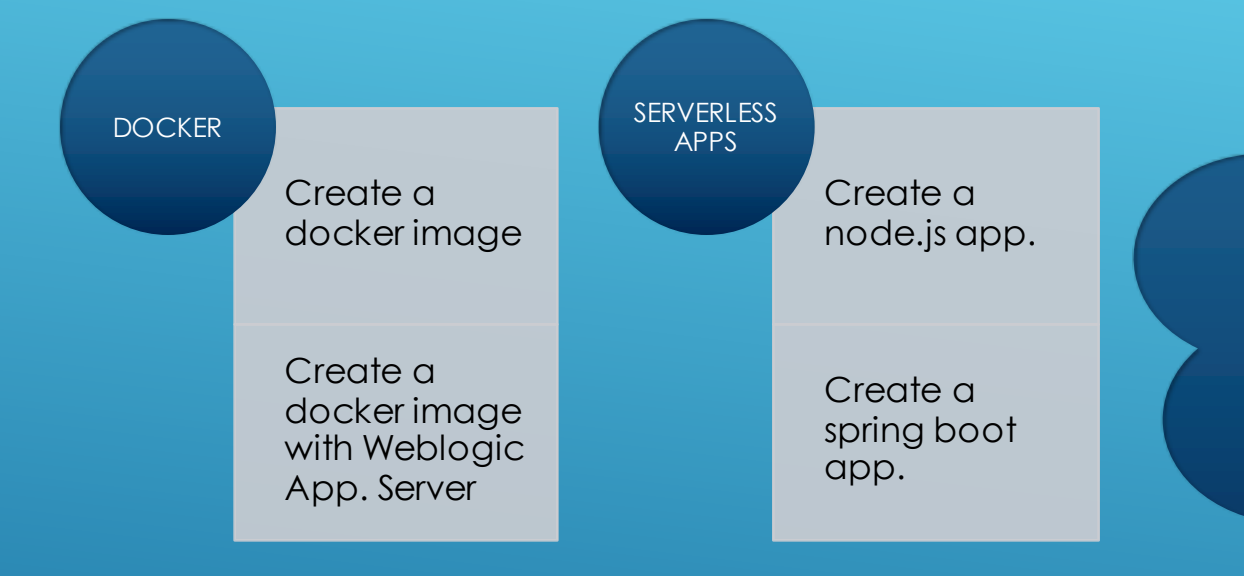

**In this section we will have hands on examples on docker and serverless applications. First lab is about docker, installing, creating, updating docker images. In the second part of the first lab, we'll create a docker image with Weblogic Application Server 12c and run it. The second lab is about serverless concept. We'll create a node.js app and run it on premise and on Oracle Cloud. We'll create a spring boot app and run on Raspberry PI.This part will take about 4 hours.**

#### HANDS ON WITH CLOUD AND CONTAINERS

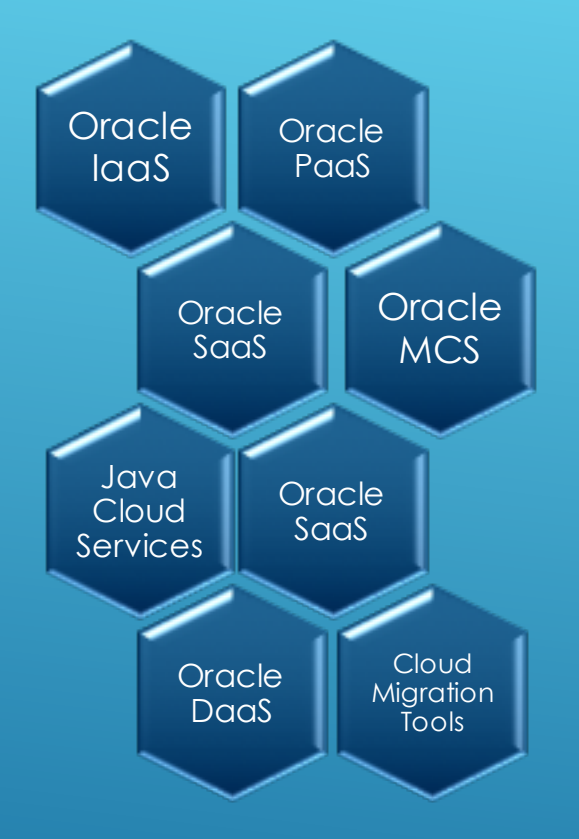

**For a full day, we'll be having an introduction to Oracle Cloud Services. After a brief introduction, we will have labs on Oracle Cloud Services. These labs will be interactive.** 

## ORACLE HANDS ON LABS